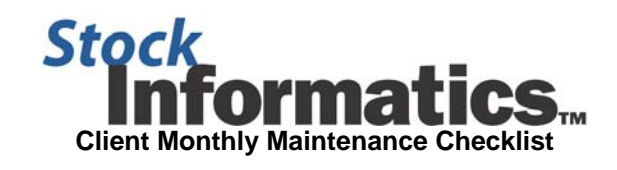

## **Client:**

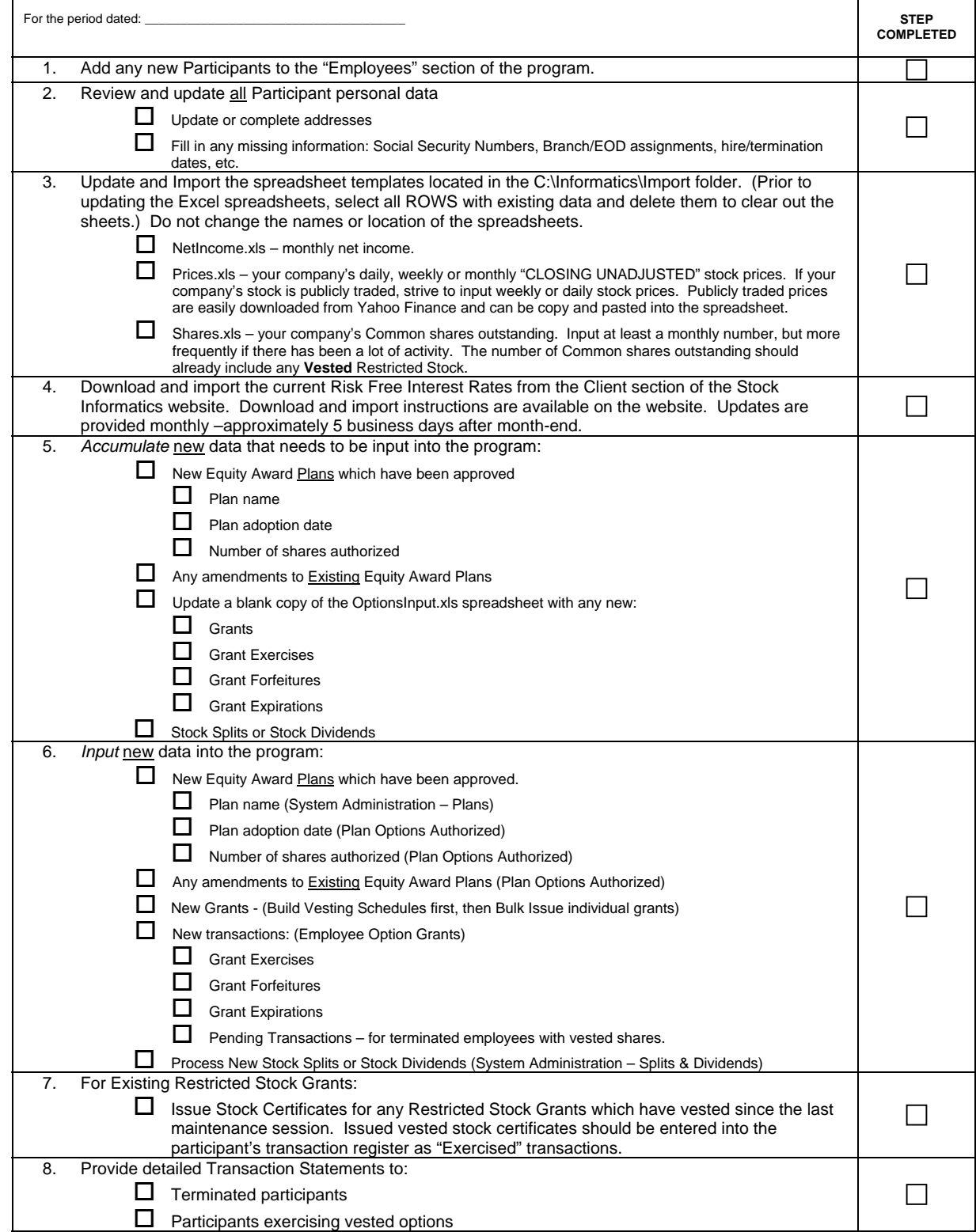